## UAkron **Park** Parking Validation

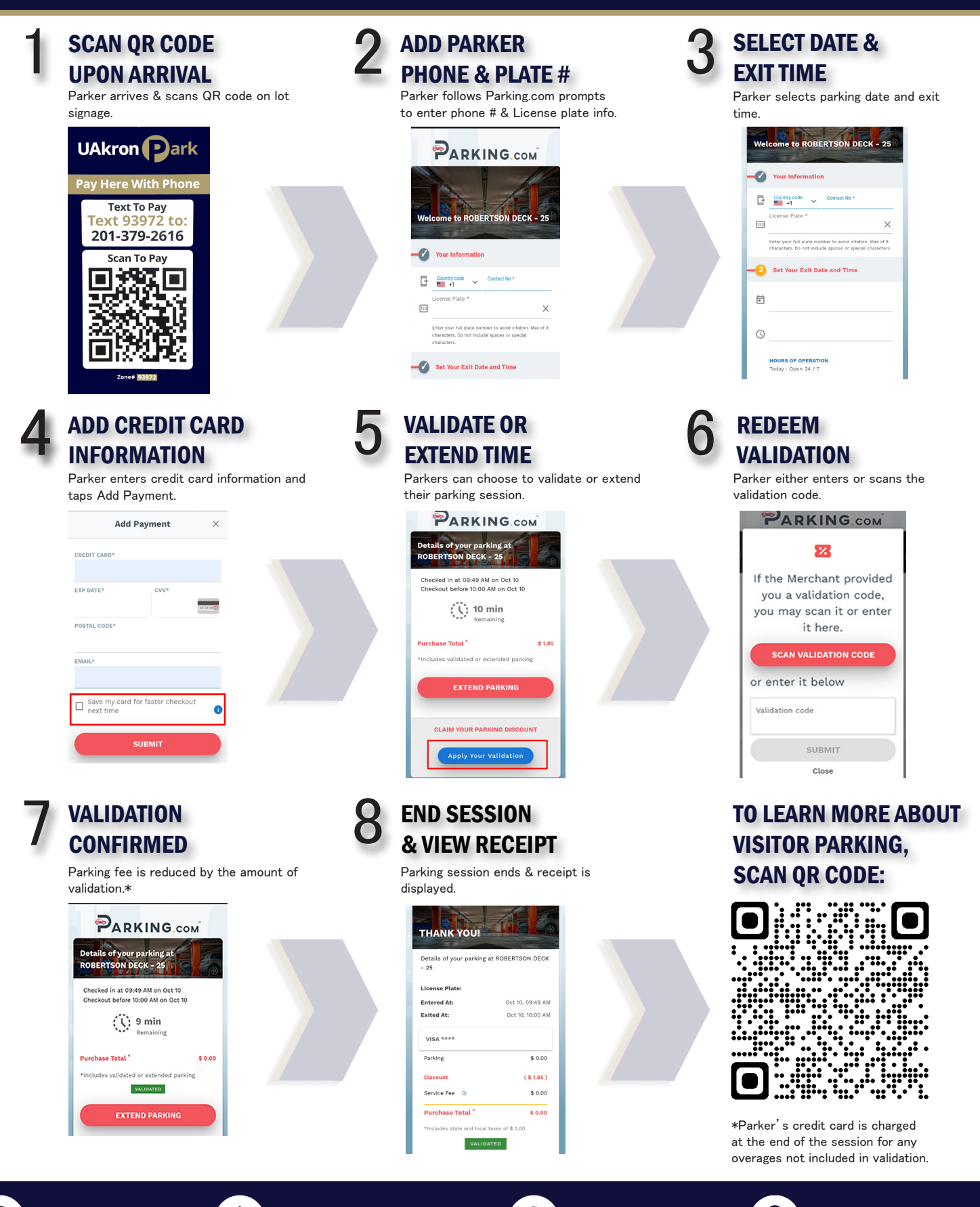

(#)

uakronpark.com **info@uakronpark.com (3)** 330-972-7213 **255 East Buchtel Ave**